# Politechnika Krakowska im. Tadeusza Kościuszki

# Karta przedmiotu

obowiązuje studentów rozpoczynających studia w roku akademickim 2014/2015

Kierunek studiów: Wszystkie kierunki Profil: Ogólnoakademicki Profil: Ogólnoakademicki

Forma sudiów: stacjonarne **Kod kierunku:** Kod kierunku:

Stopień studiów:

Specjalności: Wszystkie specjalności

# 1 Informacje o przedmiocie

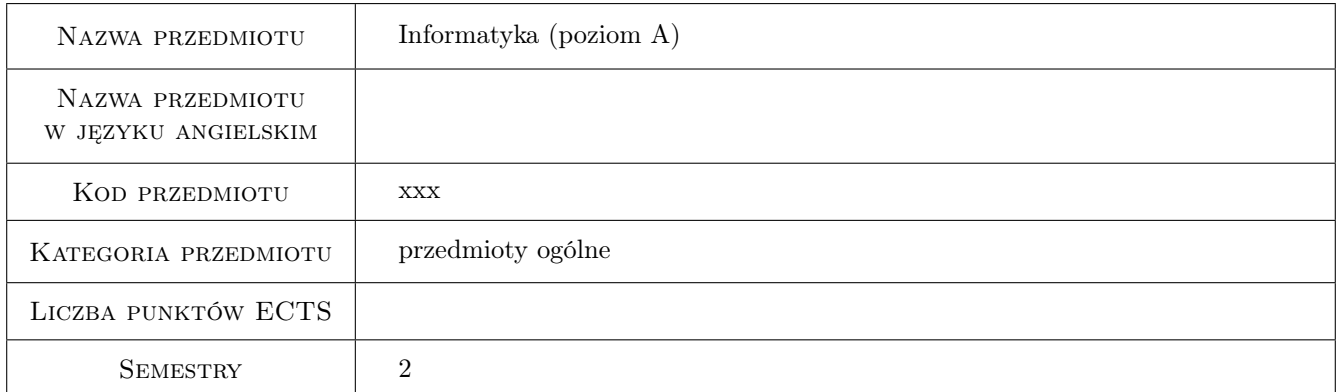

# 2 Rodzaj zajęć, liczba godzin w planie studiów

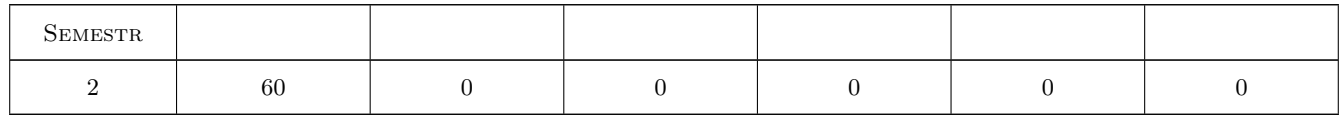

# 3 Cele przedmiotu

Cel 1 Cel przedmiotu 1 Zapoznanie z systemami operacyjnymi - Linux i Windows.

Cel 2 Cel przedmiotu 2 Posługiwanie się wybranymi programami z pakietu Microsoft Office.

Cel 3 Cel przedmiotu 3 Zapoznanie się z podstawowymi pojęciami z zakresu algorytmów i struktur danych.

Cel 4 Cel przedmiotu 4 Zapoznanie się z podstawami programowania w języku C.

# 4 Wymagania wstępne w zakresie wiedzy, umiejętności i innych **KOMPETENCJI**

1 Wymaganie 1 Znajomość obsługi komputera oraz programów użytkowych.

### 5 Efekty kształcenia

- EK1 Kompetencje społeczne Efekt kształcenia 1 Umiejętność współpracy i realizacji zadań w grupie
- EK2 Umiejętności Efekt kształcenia 2 Umie zastosować podstawowe polecenia systemu operacyjnego Linux i Windows
- EK3 Umiejętności Efekt kształcenia 3 Umie korzystać z programu Word i Excel z pakietu Microsoft Office
- EK4 Umiejętności Efekt kształcenia 4 Potrafi przedstawić algorytm w postaci schematu blokowego oraz jego implementację w języku C
- EK5 Wiedza Efekt kształcenia 5 Zna podstawowe polecenia SO
- EK6 Wiedza Efekt kształcenia 6 Zna możliwości programu Word i Excel z pakietu Microsoft Office

# 6 Treści programowe

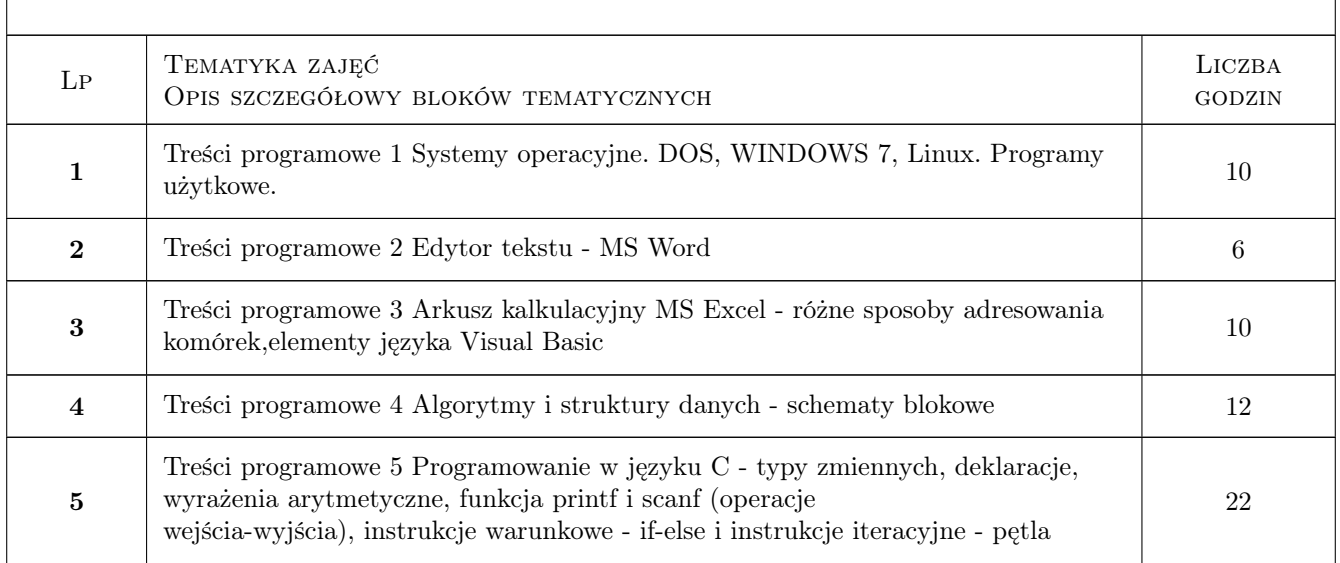

# 7 Narzędzia dydaktyczne

N1 Narzędzie 1 - prezentacja multimedialna

N2 Narzędzie 2 - materiały w wersji papierowej i elektronicznej

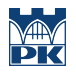

# 8 Obciążenie pracą studenta

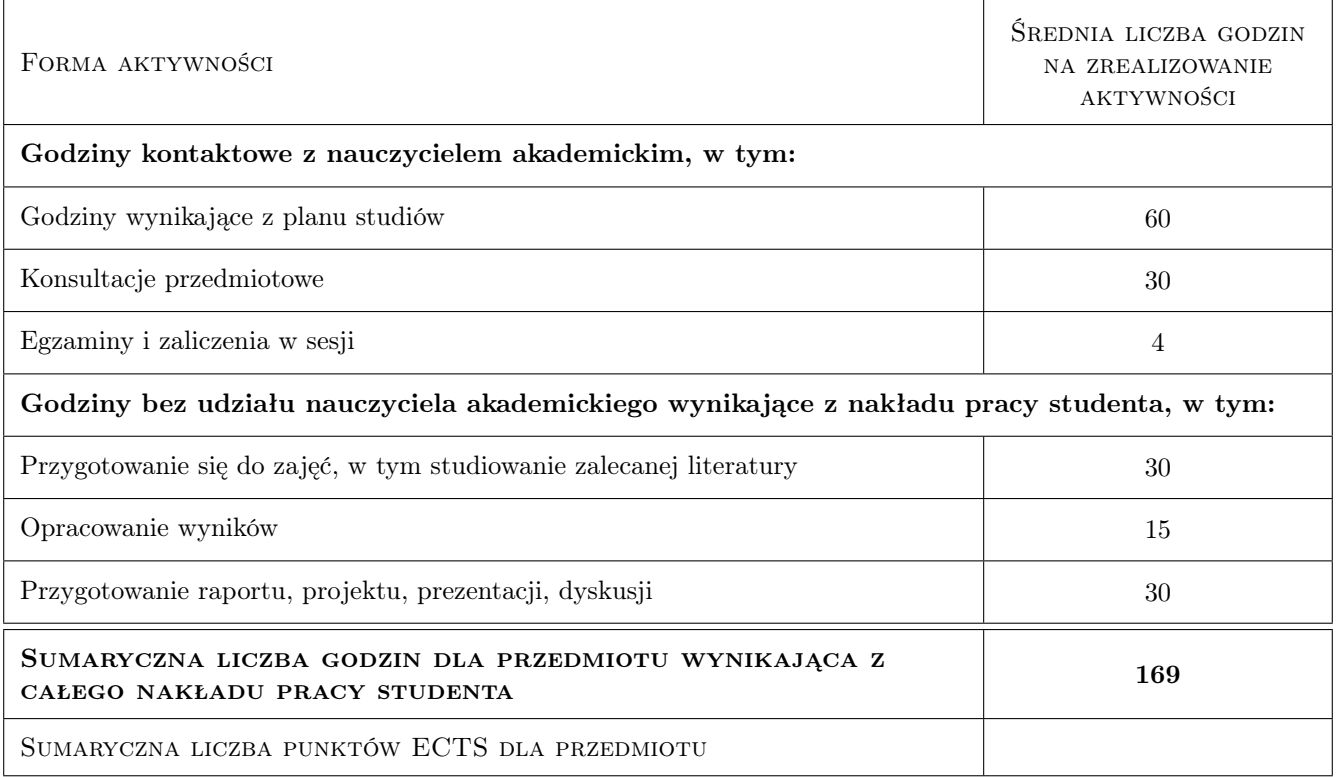

# 9 Sposoby oceny

#### Ocena formująca

- F1 Ocena 1 kartkówka
- F2 Ocena 2 aktywność na zajęciach
- F3 Ocena 3 -egzamin

#### Ocena podsumowująca

 $\mathbf{P1} \,$  Ocena $1$  - średnia ocen z semestru $+$ ocena z egzaminów

#### Warunki zaliczenia przedmiotu

W1 Ocena 1 - ocena końcowa = ocena z egzaminu końcowego pisemnego+ocena z egzaminu końcowego ustnego  $\,+\,$ ocena z zaliczenia

#### Kryteria oceny

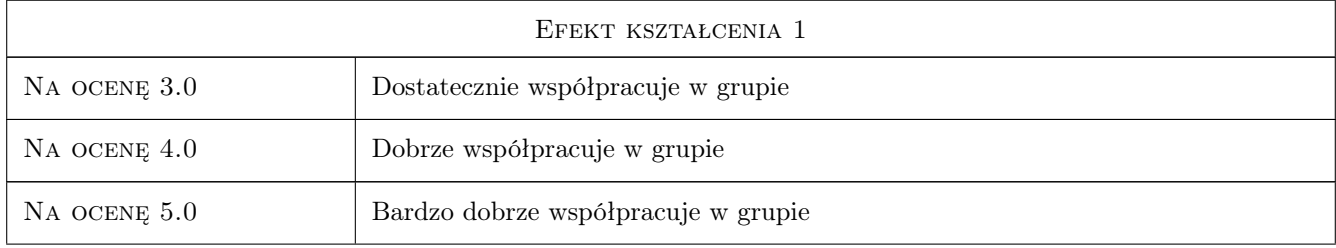

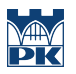

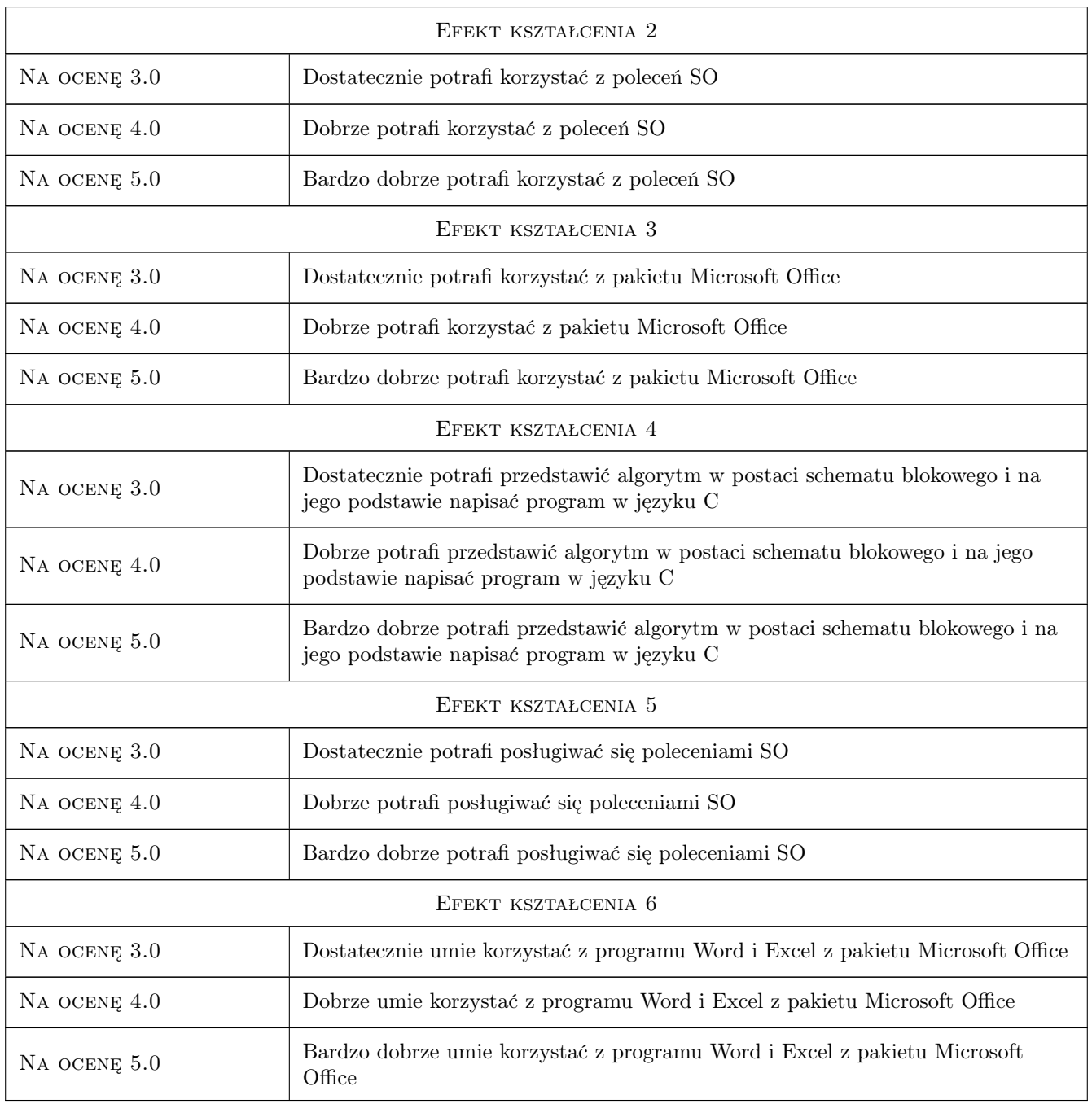

# 10 Macierz realizacji przedmiotu

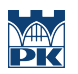

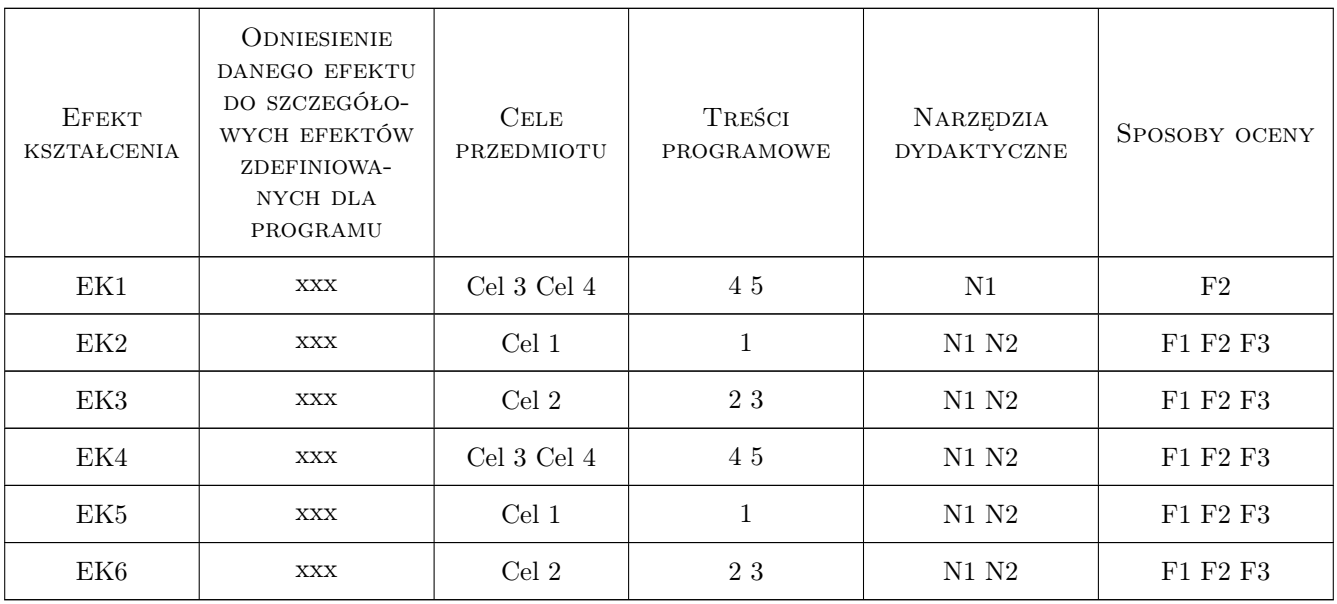

# 11 Wykaz literatury

#### Literatura podstawowa

- [1 ] S.Plichta, A.Jasińska-Suwada Systemy operacyjne-skrypt PK, Kraków, 2002, PK
- [2 ] E.Szymala Arkusze kalkulacyjne, Katowice, 2010, KISS
- [3 ] P.Wróblewski Algorytmy i struktury danych i techniki programowania, Gliwice, 2003, Helion
- [4 ] **B.Kernighan, D.Ritchie** *Język ANSI C*, Warszawa, 2007, WNT

# 12 Informacje o nauczycielach akademickich

#### Osoba odpowiedzialna za kartę

mgr inż. Anna Plichta (kontakt: aplichta@pk.edu.pl)

# 13 Zatwierdzenie karty przedmiotu do realizacji

(miejscowość, data) (odpowiedzialny za przedmiot) (dziekan)